## Semestrálna písomka

Každá úloha je za 2 body.

- 1. Predpokladajte, že komunikujete z domu so školským serverom. Routre na ceste sú vyťažené na 1-5% (t.j. máte prakticky voľnú sieť). Napíšte, ktorý typ zdržania (spracovaním, čakaním v rade, posielaním, prenosom) sa podľa vás pri tejto komunikácii prejaví najviac a prečo. Napíšte, aké ďalšie hodnoty ste potrebovali ešte zobrať do úvahy.
- 2. Napíšte úlohu relačnej vrstvy referenčného modelu ISO/OSI a uveďte, či a ako sa jej funkcionalita realizuje aj v rodine protokolov TCP/IP.
- 3. Porovnajte metódy POST a GET v protokole HTTP 1.1. Uveďte príklad pre každú z metód, kedy je jej použitie výhodnejšie, ako použitie druhej metódy.
- 4. Predstavte si, že chcete preniesť súbor od Alici k Bobovi. Vyskúšate to dvoma spôsobmi: e-mailom a cez FTP. Napíšte koľko TCP spojení a medzi akými počítačmi sa použije pri jednom aj pri druhom prístupe.
- 5. Aplikačný protokol DNS môže používať ako transportný protokol TCP aj UDP. Napíšte, v akých prípadoch sa ktorý z nich používa a prečo, resp. prečo nie ten druhý. Vysvetlite, ako je zabezpečené, že, aj v prípade použitia UDP, nemôžeme prijať iba časť dát a časť stratiť.
- 6. Čo je to certifikačná autorita, čo poskytuje a kde sa to, čo poskytuje, používa?
- 7. Napíšte, aká bude hodnota kontrolného súčtu dĺžky 12 bitov, ak ho počítame z nasledujúcich dát: 1010 1010 1111 0000 1010 1010 1111 0000 1111
- 8. V hlavičke TCP segmentu sa nachádza políčko "window". Aká hodnota sa v ňom posiela a načo sa používa?
- 9. V okne odosielateľa máme datagramy so sekvenčnými číslami 5000, 6500 a 7500. Práve prišiel od príjemcu segment s potvrdzovacím číslom 6500. Čo sa stane v okne odosielateľa?
- 10. Smerovač (router) má nasledovnú smerovaciu tabuľku. Napíšte, čo sa stane s datagramom s cieľovou IP adresou 192.168.37.1 a čo s datagramom s cieľovou IP adresou 192.168.40.1.

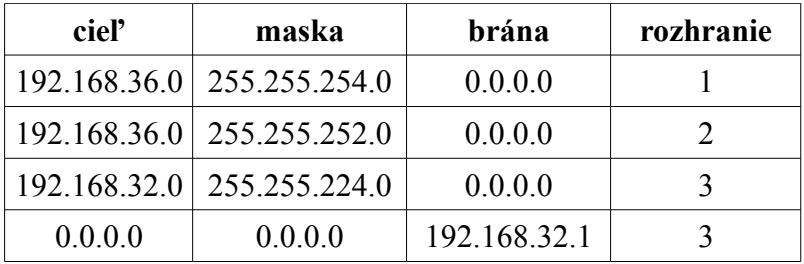

- 11. Povedzme, že ste sieťoví administrátori firmy, ktorá má k dispozícii sieť 101.101.192.0/20. Máte túto sieť rozdeliť na dve rovnako veľké podsiete. Napíšte povolený rozsah IP adries pre koncové stanice v každej z týchto dvoch podsietí.
- 12. Vo vašej privátnej sieti má vaša stanica IP adresu 192.168.1.10/24 a váš NAT router má na WAN rozhraní IP adresu 10.12.22.1 a na LAN rozhraní IP adresu 192.168.1.1. Predpokladajme, že vaša stanica pošle datagram s cieľovou adresou 158.197.31.4 na port 21 z portu 5000. Aký riadok sa zapíše do prekladovej tabuľky NAT routra?
- 13. Napíšte postup, akým si stanica môže prideliť verejnú unicastovú IPv6 adresu cez SLAAC autokonfiguráciu v sieti s bezstavovým DHCPv6 serverom.
- 14. Napíšte, čo je výsledkom smerovacieho algoritmu. Môže fungovať smerovač bez smerovacieho algoritmu? Svoje tvrdenie zdôvodnite.
- 15. Porovnajte hustý a riedky režim pri multicaste. Skúste povedať, pre ktorý z nich je nevýhodné použiť schému reverse path forwarding a prečo.

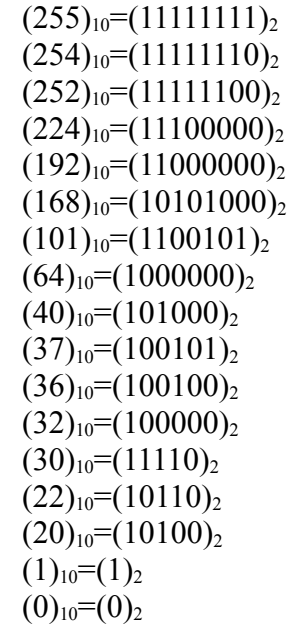